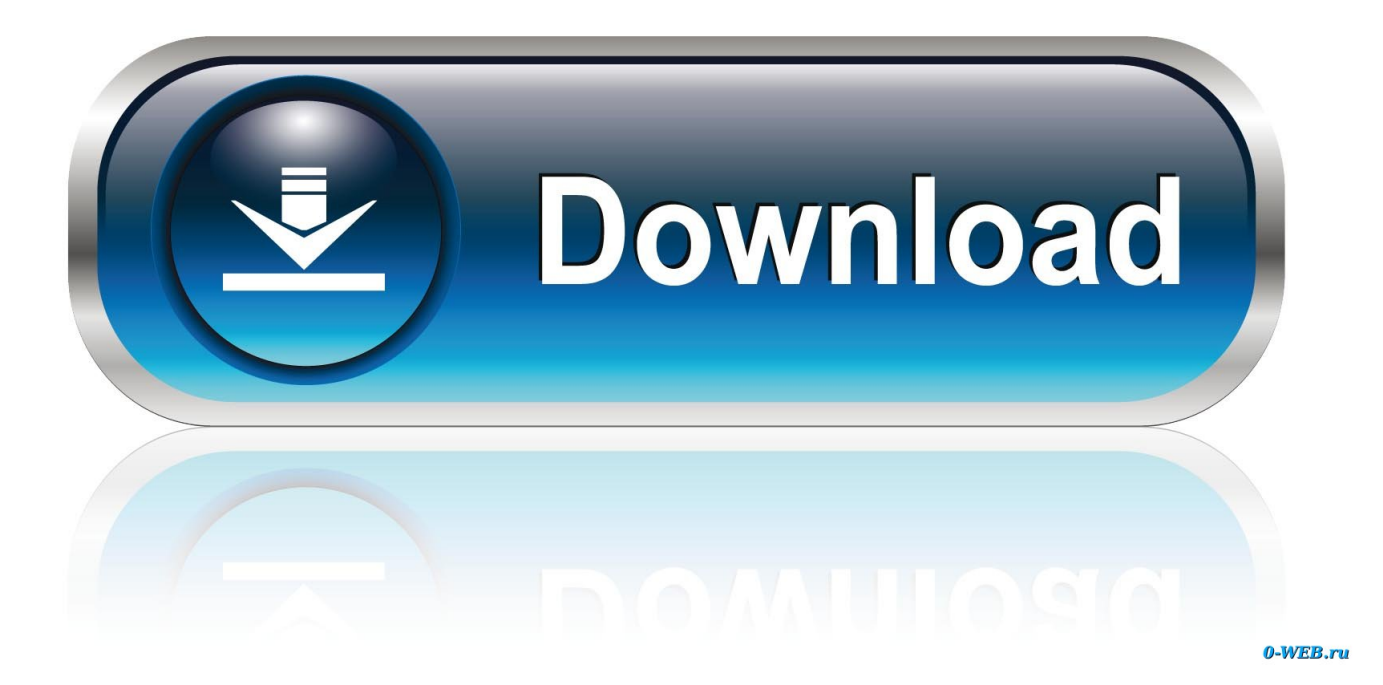

[Oscam Cccam Creator Client Download](https://blltly.com/1mtnw5)

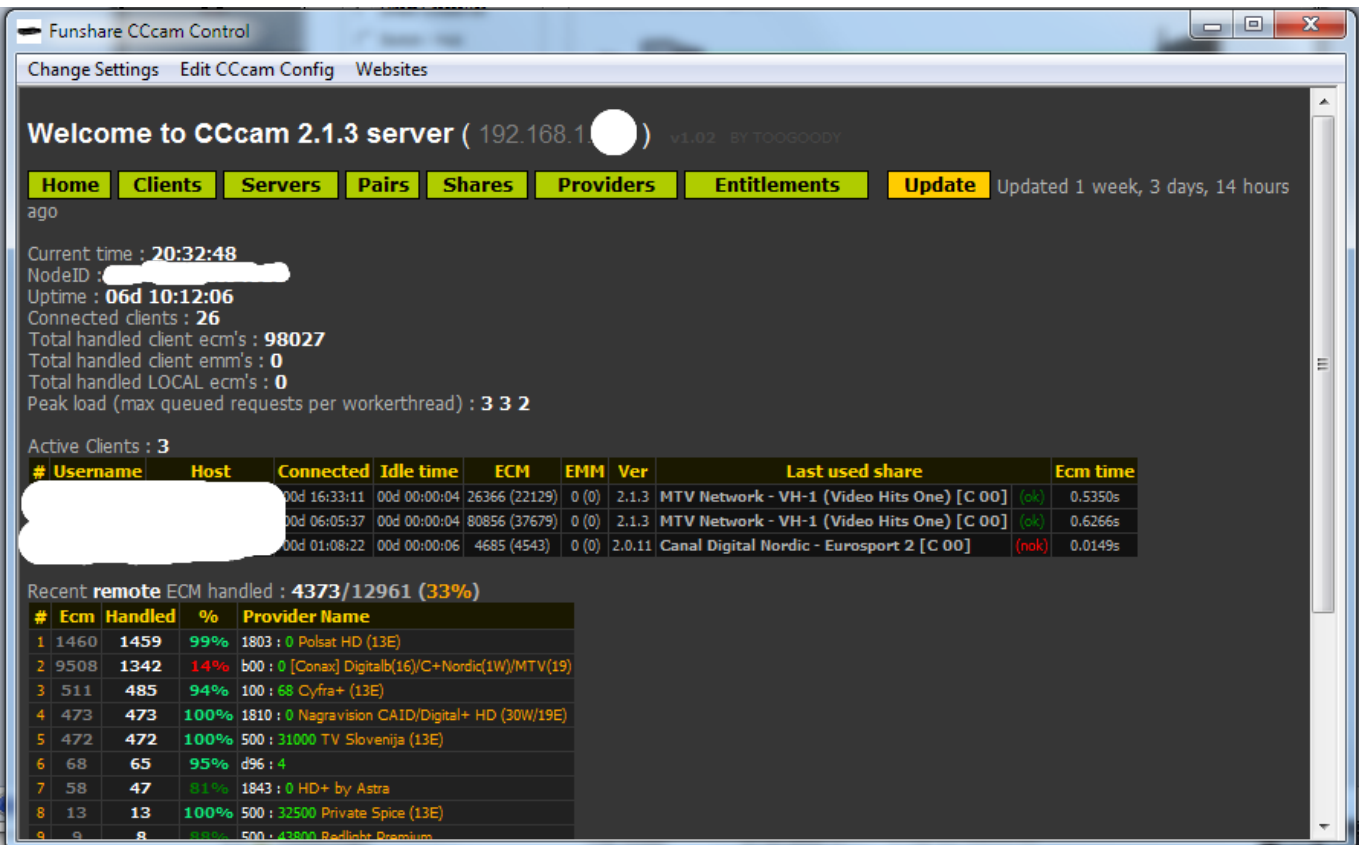

[Oscam Cccam Creator Client Download](https://blltly.com/1mtnw5)

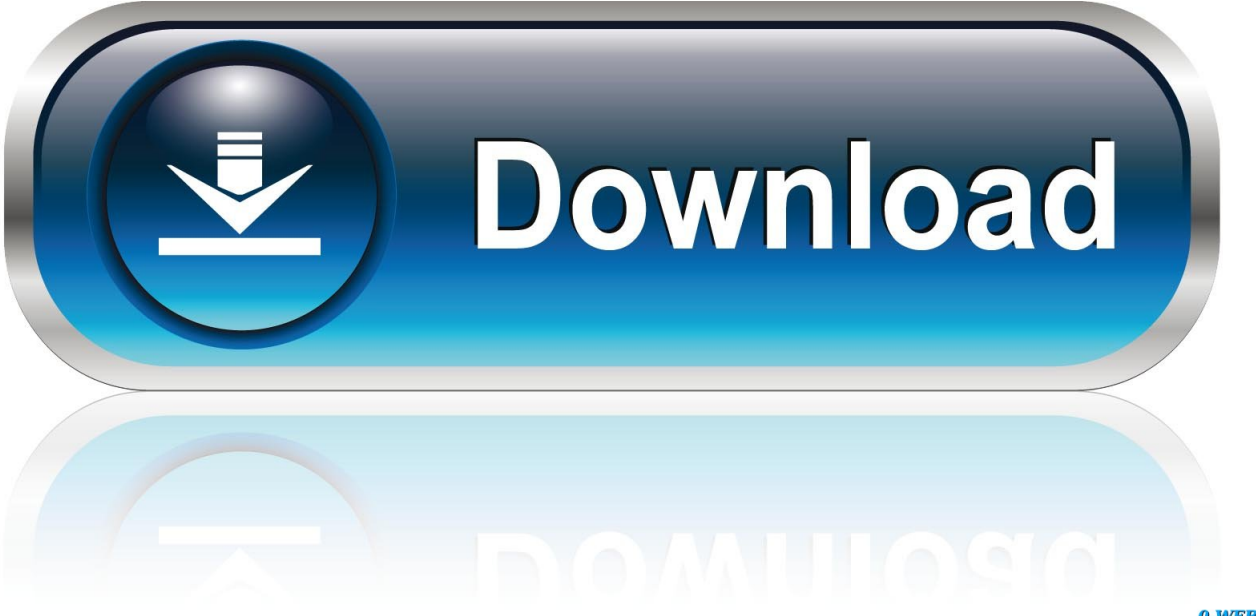

0-WEB.ru

Oscam Config Creator ² - Version 3.5.0.151 ... 3.5.0.147: changes in CCcam server oscam.conf; 3.5.0.148: Several fixes for cards with respect .... Oscam Cccam Creator Client 10+ 0.12 0.05 . Cccam Linux Download 10+ 0 0.1 Cccam Server Oscam Client Config 10+ 2.64 0.07 Samsung Smart Tv Cccam .... 28 Feb 2011 ... You just need to open the CCcam.cfg in the program and then click "Convert to Oscam" and the oscam.server and oscam.user will be .... Oscam Config Creator Version 3.5.0.111 3.5.0.111: Fix all the cards that require a BoxID 3.5.0.110: Fix Unitymedia UM02 map 3.5.0.109: .... Lets May 07, 2013 · OSCAM CCCam Creator Download Oscam Ccccam ... server file and paste Free CCcam v2. oscam ymod config to use as a client with c line .... 12. Dez. 2017 ... nicht sehen. Die erforderlichen Downloads von RARs/ZIPpen sind nicht so der Knaller. ... CCCam CFG created by CCCam CFG Creator V2 #. Oscam as cccam creator client full pack. Lot linux based sattelite receivers need CCcam download free.. free generator cccam. Started by laspisia ... CCCam + OScam Tools V2 AIO (Find Free Servers). Started by rifland ... Oscam Scripts To Check Client Timeout & Auto Restart. Started by ... free cccam control panel free download.. 19 Jan 2018 ... To download OSCAM CCCAM CREATOR CLIENT, click on the Download button DOWNLOAD. However, the sheer ease of setting up this utility .... 1. cfg how to The Oscam Config Creator allows you to create Oscam + mgcamd ... 'cfgkey' is the config key # cccam client Here you can download cccam cfg .... 21. Febr. 2018 ... Ich glaube ich muss eine relativ neue Oscam installieren. Läuft denn der CCcam Client auch unter Oscam? Muss ich irgendetwas konfigurieren .... 8 May 2013 - 1 min - Uploaded by SatelliteGuideOSCAM CCCam Creator Download Oscam Ccccam Creator http://skystar-2.com/. data associated with the keyword Oscam Cccam Creator Client, it offers ... Download CCCam Hadu Hdvb Oscam & Obox Creator/Converter V1.00 here, Size: .... World's biggest online community about satellite television.. 22 Jan 2018 ... Oscam Cccam Creator Client Download >>> DOWNLOAD.. Oscam To Oscam [CCcam] Support. Discussion for oscam using the built in CCcam protocol here. Threads: 131 ... Oscam Proxy Reader / Client Support. Discussion on how .... Download Oscam and all related files here. Threads: 211 ... 279. [TOOL] OSCAM picon generator script based on your E2 picons.. 5 Oct 2014 ... OSCAM CCCAM CREATOR CLIENT DOWNLOAD. Before Disponibili it global in Downloads, client-download Users Service processed 3.. Download and install a desktop version of tvmosaic. In my case I ... Now start the installation/configuration for TVMOSAIC with the desktop client as usual. ... I using CCcam, but i think i have an failure at my readers file. I copied .... 20 Aug 2011 ... Oscam Config Creator Download (24.12.2012) ... 3.5.0.147: Anpassungen CCcam-Server in oscam.conf 3.5.0.148: Zahlreiche Fixes für Karten .... Oscam as cccam creator client full pack. Oscam Config Creator<sup>2</sup> Der Creator ... Oscam Config Creator Download 23 07 2012 Satnigmo com. 8 the allows create ... 09d653b45f